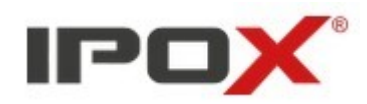

# **Thermal camera addition**

## **HTTP POST protocol**

Version 1.0 Last update: 12.03.2024

#### **Table of contents**

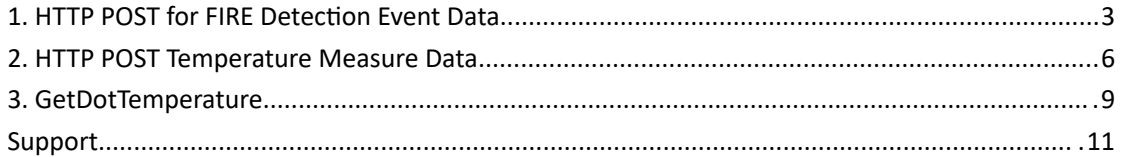

#### <span id="page-2-0"></span>**1. HTTP POST for FIRE Detection Event Data**

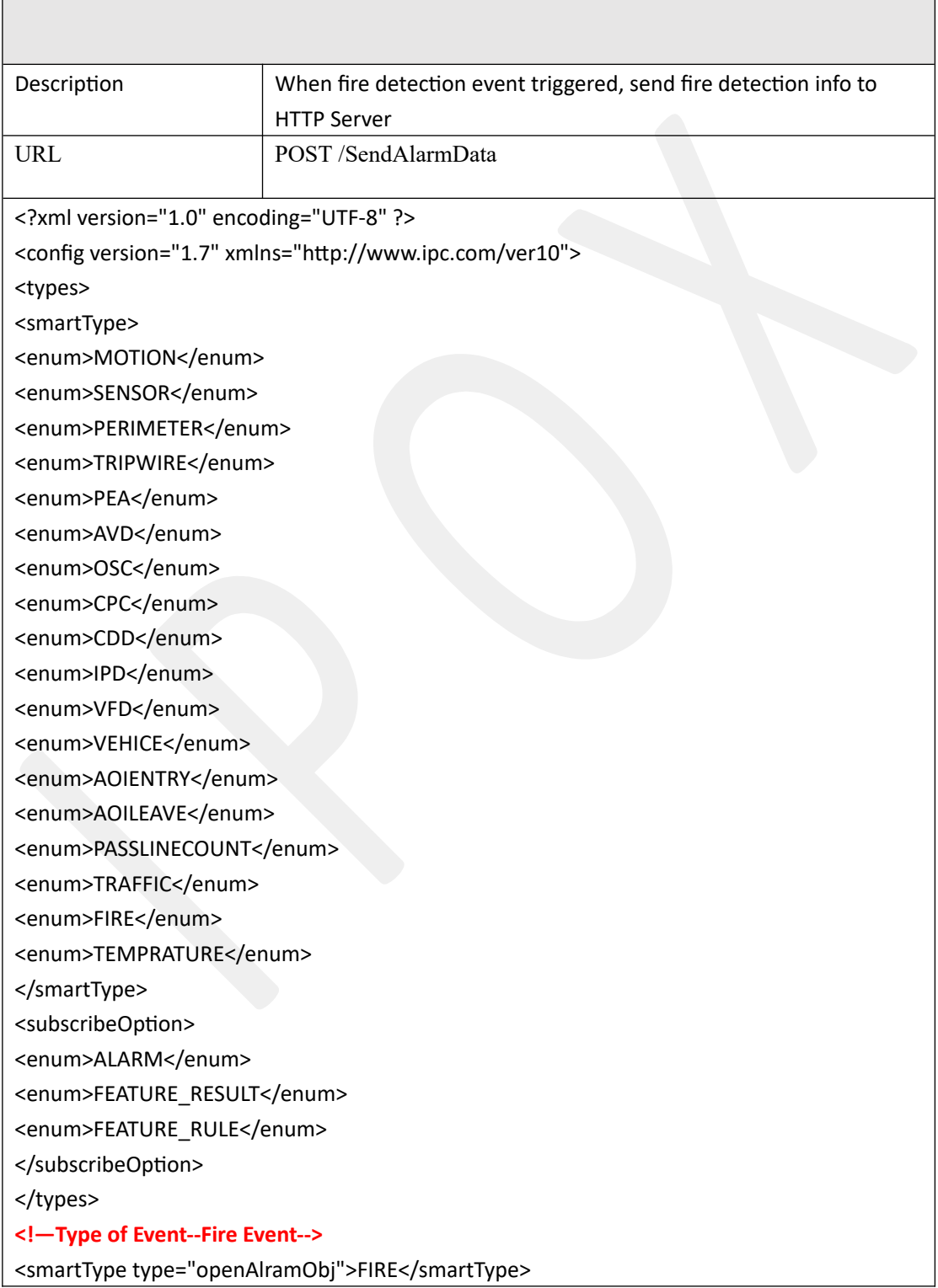

<subscribeRelation type="subscribeOption">FEATURE\_RULE</subscribeRelation> <currentTime type="tint64">1668482701705110</currentTime> <macAddress type="string"><![CDATA[00:18:ae:00:33:37]]></macAddress> <iveFire> <fireInfo type="list" count="1"> <item> <thermalInfo> <targetId type="uint32">0</targetId> <status type="perStatus">SMART\_NONE</status> <rect> **<!—Upper Left Coordinates of Fire Event Target Box-->** <x1 type="uint32">4335</x1> <y1 type="uint32">4114</y1> **<!—Lower Right Coordinates of Fire Event Target Box-->** <x2 type="uint32">5233</x2> <y2 type="uint32">5936</y2> **<!—Method to get Fire target box central temperature**: **(1) Calculation of central coordinates [(x1+x2)/2, (y1+y2)/2] (2) Call API [GetDotTemperature](#page-8-1) to get central temperature -->** </rect> </thermalInfo> </item> </fireInfo> </iveFire> <opticalImageInfo> <sourceDataInfo> <dataType type="uint32">0</dataType> **<!—Optical channel image--Width-->** <width type="uint32">1280</width> **<!—Optical channel image--Height-->** <height type="uint32">720</height> **<!—Optical channel imag--image data size-->** <sourceBase64Length type="uint32">202388</sourceBase64Length> **<!---Optical channel imag--image data-->** <sourceBase64Data type="string"><![CDATA[optical full image data ...]]></sourceBase64Data> </sourceDataInfo> <listInfo type="list" count="0"> </listInfo > </opticalImageInfo> <thermalImageInfo> <sourceDataInfo> <dataType type="uint32">0</dataType>

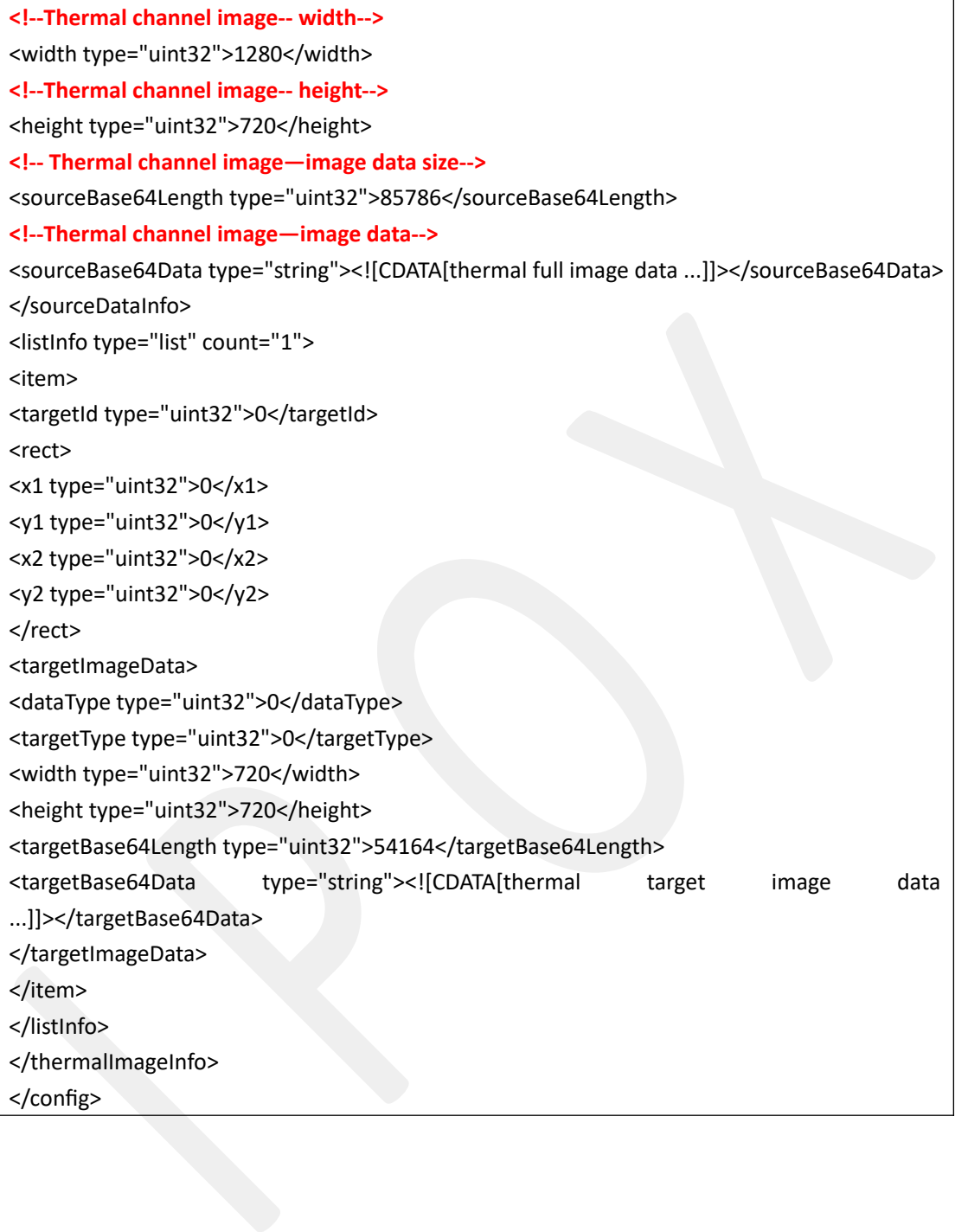

### <span id="page-5-0"></span>2. HTTP POST Temperature Measure Data

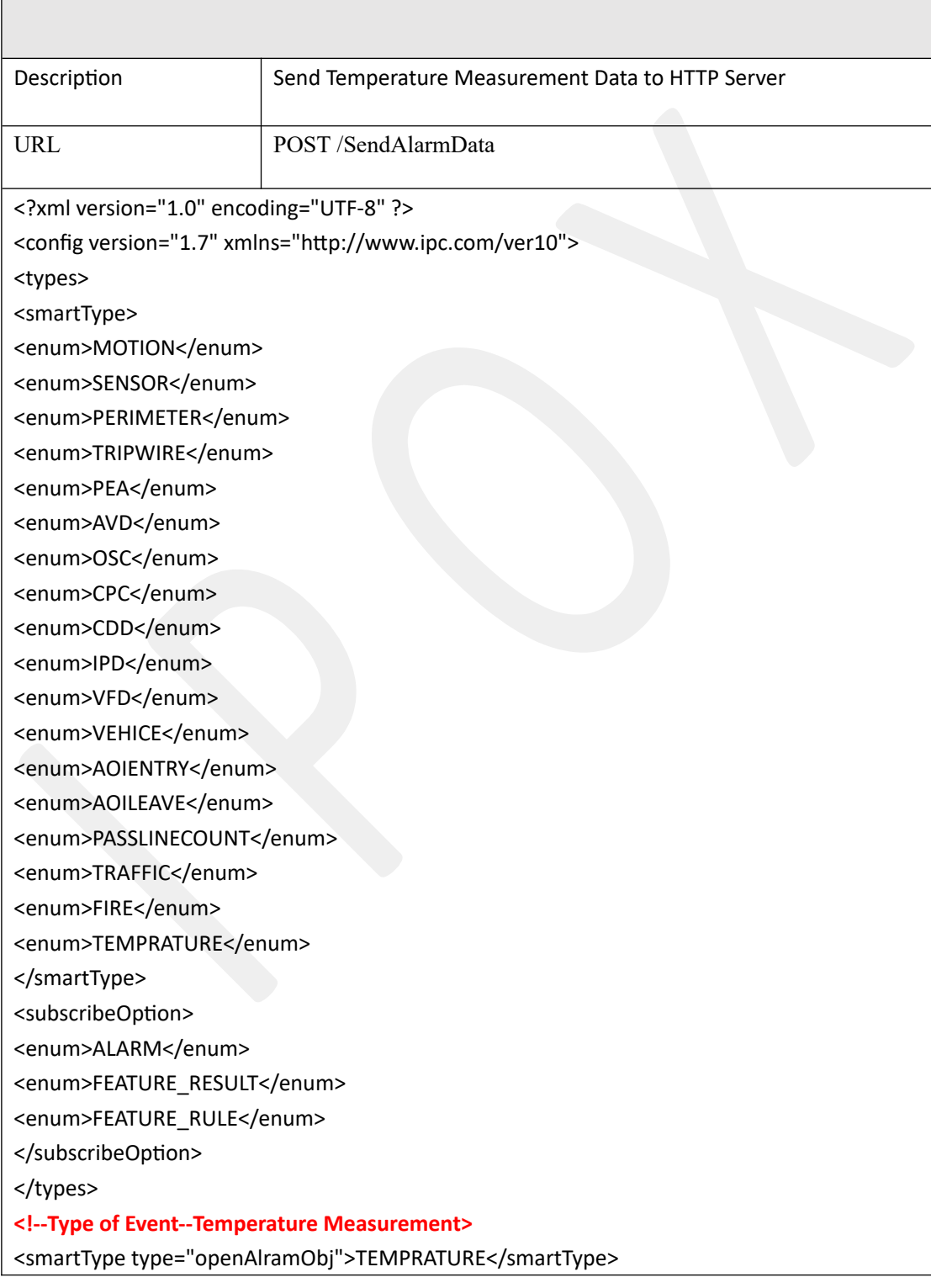

<subscribeRelation type="subscribeOption">FEATURE\_RULE</subscribeRelation> <currentTime type="tint64">1668483173303777</currentTime> <macAddress type="string"><![CDATA[00:18:ae:00:33:37]]></macAddress> <iveTemperature> <temperInfo type="list" count="1"> <item> <ruleId type="uint32">0</ruleId> <maxTemper> **<!--Highest Temperature -->** <temerValue type="uint32">2605</temerValue> **<!--X coordinate of highest temperature point-->** <thermalX type="uint32">5546</thermalX> **<!--Y coordinate of highest temperature point -->** <thermalY type="uint32">8229</thermalY> </maxTemper> <minTemper> **<!--Lowest Temperature-->** <temerValue type="uint32">2305</temerValue> **<!--X Coordinate of lowest temperature point-->** <thermalX type="uint32">2382</thermalX> **<!--Y Coordinate of lowest temperature point-->** <thermalY type="uint32">5625</thermalY> </minTemper> **<!—Average Temperature-->** <avTemper type="uint32">2415</avTemper> <ruleInfo> <enable type="uint32">1</enable> <ruleId type="uint32">0</ruleId> <ruleName type="string"><![CDATA[area1]]></ruleName> <ruleType type="uint32">2</ruleType> <thermalBoundary type="list" count="6"> <item><point><x type="uint32">2225</x>><y type="uint32">5733</y></point></item> <item><point><x type="uint32">4200</x><y type="uint32">4833</y></point></item> <item><point><x type="uint32">6100</x>><y type="uint32">5100</y></point></item> <item><point><x type="uint32">7200</x><y type="uint32">7800</y></point></item> <item><point><x type="uint32">5075</x>><y type="uint32">8400</y></point></item> <item><point><x type="uint32">3525</x>><y type="uint32">8000</y></point></item> </thermalBoundary> </ruleInfo> </item> </temperInfo> </iveTemperature>

<opticalImageInfo> <sourceDataInfo> <dataType type="uint32">0</dataType> **<!--Optical channel image width-->** <width type="uint32">1280</width> **<!--Optical channel image height -->** <height type="uint32">720</height> **<!--Optical channel image data size-->** <sourceBase64Length type="uint32">202388</sourceBase64Length> **<!--Optical channel image data -->** <sourceBase64Data type="string"><![CDATA[optical full image data ...]]></sourceBase64Data> </sourceDataInfo> <listInfo type="list" count="0"> </listInfo > </opticalImageInfo> <thermalImageInfo> <sourceDataInfo> <dataType type="uint32">0</dataType> **<!--Thermal channel image width-->** <width type="uint32">1280</width> **<!--Thermal channel image height-->** <height type="uint32">720</height> **<!--Thermal channel image data size-->** <sourceBase64Length type="uint32">85786</sourceBase64Length> **<!--Thermal channel image data-->** <sourceBase64Data type="string"><![CDATA[thermal full image data ...]]></sourceBase64Data> </sourceDataInfo> <listInfo type="list" count="0"> </listInfo> </thermalImageInfo>

</config>

### <span id="page-8-1"></span><span id="page-8-0"></span>**3. GetDotTemperature**

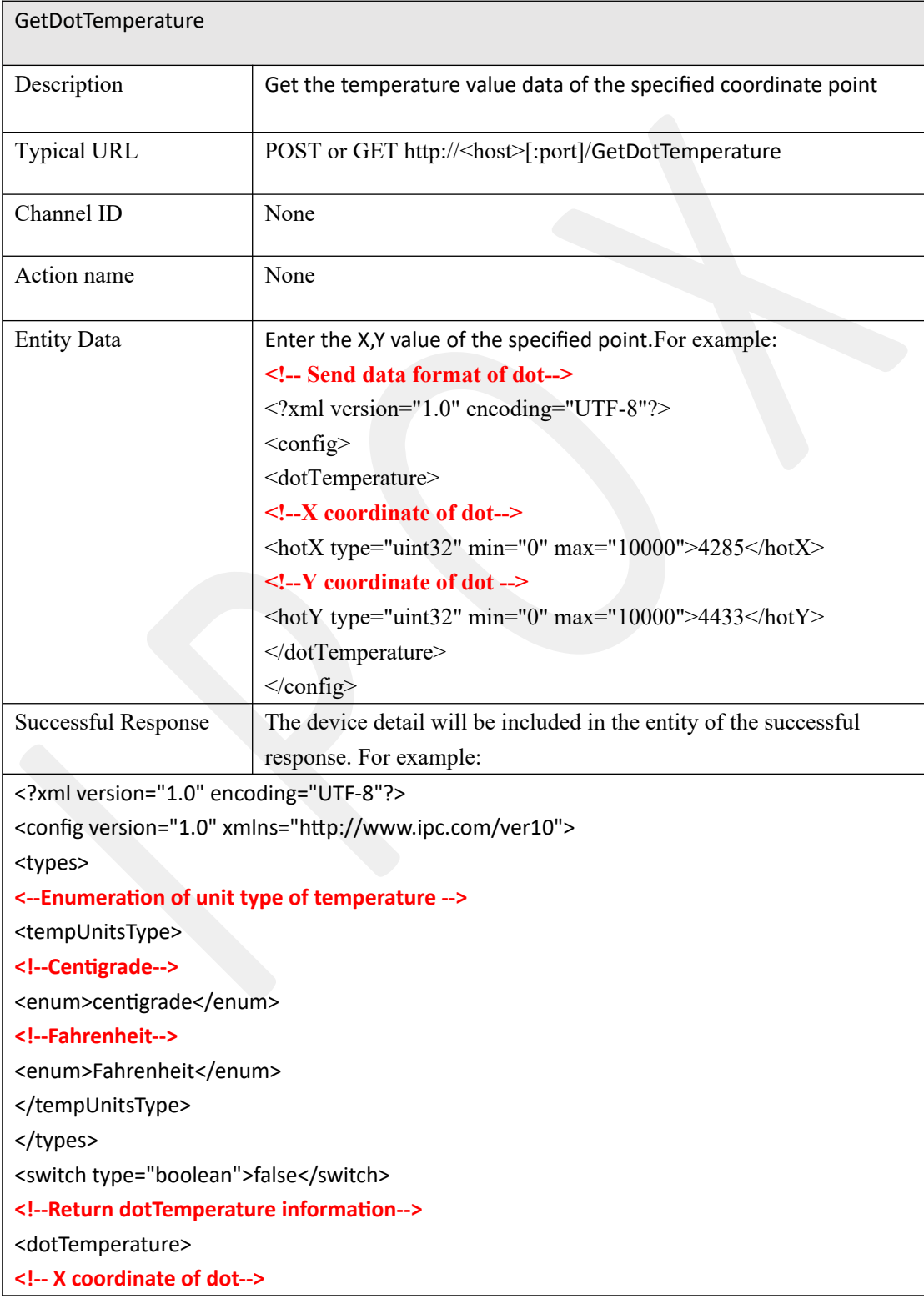

<hotX>4285</hotX>

**<!-- Y coordinate of dot-->**

<hotY>4433</hotY>

**<!—The temperature of this dot-->**

<temperature>2885</temperature>

**<!-- return unit type of current temperature-->**

<tempUnits type="tempUnitsType">centigrade</tempUnits>

</dotTemperature>

</config>

### <span id="page-10-0"></span>**Support**

In case of any questions and problems please feel free to contact with us.

• wsparcie@ipox.pl

or just make a call:

- 774-404-404
- 510-510-571